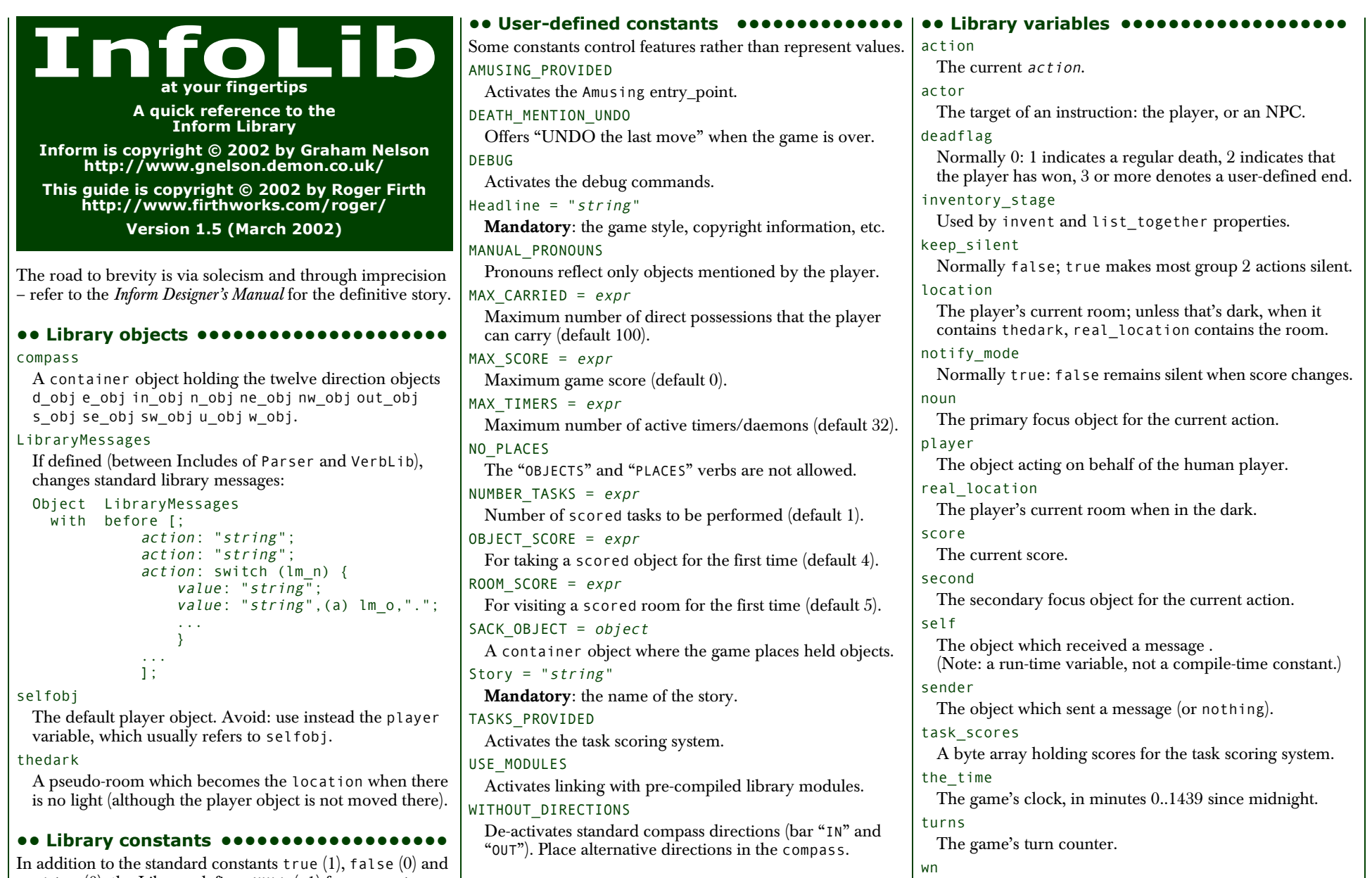

**1 1**

nothing (0), the Library defines NULL  $(-1)$  for an *action*, property or pronoun whose current value is undefined.

The input stream word number, counting from 1.

**•• Library routines ••••••••••••••••••••** Achieved(expr) A scored task has been achieved. AfterRoutines() In a group 2 action, controls output of 'after' messages. AllowPushDir() An object can be pushed from one location to another. Banner() Prints the game banner. ChangePlayer(object, flag) Player assumes the persona of the *object*. If the optional flag is true, room descriptions include "(as  $object$ )". CommonAncestor(object1,object2) Returns the nearest object which a parental relationship to both objects, or nothing. DictionaryLookup(byte\_array, length) Returns address of word in dictionary, or 0 if not found. DrawStatusLine() Refreshes the status line. GetGNAOfObject(object) Returns gender-number-animation 0..11 of the object. HasLightSource(object) Returns true if the object has light. IndirectlyContains(parent\_object,object) Returns true if object is currently a child or grand-child or great-grand-child... of the parent object. IsSeeThrough(object) Returns true if light can pass through the object. Locale(object,"string1","string2") Describes the contents of object, and returns their number. After objects with own paragraphs, the rest are listed preceded by string1 or string2. LoopOverScope(routine,actor) Calls routine(object) for each object in scope. If the optional actor is supplied, that defines the scope. MoveFloatingObjects() Adjusts positions of game's found\_in objects. NextWord() Returns the next dictionary word in the input stream, incrementing wn by one. Returns false if the word is not in the dictionary, or if the input stream is exhausted.

### NextWordStopped() Returns the next dictionary word in the input stream, incrementing wn by one. Returns false if the word is not in the dictionary, –1 if the input stream is exhausted. NounDomain(object1,object2,type) Performs object parsing; see also ParseToken(). ObjectIsUntouchable(object,flag) Tests if there is a barrier – a container object which is not open – between player and  $\omega$  *i* ect. Unless the optional  $\hat{f}$ l ag is true, outputs "You can't because ... is in the way". Returns true is a barrier is found, otherwise false. OffersLight(object) Returns true if the object offers light. ParseToken(type,value) Performs general parsing; see also NounDomain(). PlaceInScope(object) Used in an add to scope property or scope= token to put the  $object$  into scope for the parser. PlayerTo(object,flag) Moves the player to *object*. Prints its description unless optional  $f \, \overline{\iota}$  ag is 1 (no description) or 2 (as if walked in). PrintOrRun(object,property,flag) If object.property is a string, output it (followed by a newline unless optional  $f \, \overline{\overline{f}}$  and  $\overline{\overline{f}}$  and  $\overline{\overline{f}}$  and  $\overline{\overline{f}}$  are  $\overline{\overline{f}}$ it's a routine, run it and return what the routine returns. PronounNotice(object) Associates an appropriate pronoun with the object. PronounValue('pronoun') Returns the object to which 'it' (or 'him', 'her', 'them') currently refers, or nothing. ScopeWithin(*object*) Used in an add to scope property or scope= token to put the contents of the *object* in scope for the parser. SetPronoun('pronoun',object) Defines the object to which a given pronoun refers. SetTime(expr1,expr2) Sets the time to  $\exp t1$  (in mins 0..1439 since midnight), running at expr2 (+ve: expr2 minutes pass each turn; –ve: -expr2 turns take one minute; zero: time stands still). StartDaemon(object)

Starts the object's daemon.

#### StartTimer(object.expr)

Starts the  $object's$  timer, initialising its time left to expr. The object's time out property will be called after that number of turns have elapsed.

## StopDaemon(object)

Stops the *object*'s daemon.

## StopTimer(*object*)

Stops the *object*'s timer.

### TestScope(object,actor)

Returns true if the object is in scope, otherwise false. If the optional actor is supplied, that defines the scope.

### TryNumber(expr)

Parses word expr in the input stream as a number, recognising decimals, also English words one..twenty. Returns the number 1..10000, or -1000 if the parse fails.

## UnsignedCompare(expr1,expr2)

Returns –1 if  $\exp r1$  is less than  $\exp r2$ , 0 if  $\exp r1$  equals expr2, and 1 if expr1 is greater than expr2. Both expressions are unsigned, in the range 0..65535.

## WordAddress(expr)

Returns a byte array contains the raw text of word expr in the input stream.

## WordInProperty(word,object,property)

Returns true if the dictionary word is listed in the  $property$  values for the  $object.$ 

## WordLength(expr)

Returns the length of word expr in the input stream.

## WriteListFrom(*obiect.expr*)

Outputs a list of object and its siblings, in the given style, an *expr* formed by adding any of: ALWAYS BIT, CONCEAL\_BIT, DEFART\_BIT, ENGLISH\_BIT, FULLINV\_BIT, INDENT\_BIT, ISARE\_BIT, NEWLINE\_BIT, PARTINV\_BIT, RECURSE BIT, TERSE BIT, WORKFLAG BIT.

## YesOrNo()

Returns true if the player types "YES", false for "NO".

## ZRegion(arg)

Returns the type of its arg: 3 for a string address, 2 for a routine address, 1 for an object number, or 0 otherwise.

**2**

#### **•• Object properties •••••••••••••••••••**

Where the *value* of a property can be a routine, several formats are possible (but remember: embedded "]" returns false, standalone "]" returns true, ):

property [; statement; statement; ... ]

property [; return routine(); ]

property [; routine(); ]

property routine

"⊕" marks an additive property: such properties in an Object definition supplement, rather than supersede, the same properties in a Class definition (and are dealt with first).

### add to scope

For an object: additional objects which follow it in and out of scope. The value can be: a space-separated list of objects, or a routine which invokes PlaceInScope() or ScopeWithin() to specify objects.

#### after ⊕

For an object: receives every action and fake\_action for which this is the noun.

For a room: receives every action which occurs here.

The value is a routine of structure similar to a switch statement, having cases for the appropriate actions (and an optional default as well); it is invoked after the action has happened, but before the player has been informed. The routine should return: false to continue, telling the player what has happened, or true to stop processing the action and produce no further output.

### article

For an object: the object's indefinite article – the default is automatically "a", "an" or "some". The value can be: a string, or a routine which outputs a string.

### articles

For a non-English object: its definite and indefinite articles. The value is an array of strings.

### before ⊕

**3**

For an object: receives every action and fake\_action for which this is the noun.

For a room: receives every action which occurs here.

The value is a routine invoked before the action has happened. See after.

#### cant\_go

For a room: the message when the player attempts an impossible exit. The  $\overline{v}$  alue can be: a string, or a routine which outputs a string.

#### capacity

For a container or supporter object: the number of objects which can be placed in or on it – the default is 100. For the player: the number which can be carried – selfobj has an initial capacity of MAX\_CARRIED.

The *value* can be: a number, or a routine which returns a number.

### d\_to

For a room: a possible exit. The value can be:

- false (the default): not an exit;
- a string: output to explain why this is not an exit;
- a *room*: the exit leads to this room;
- a door object: the exit leads through this door;
- a routine which should return: false, a string, a room, <sup>a</sup> door object, or true to signify 'not an exit' and produce no further output.

### daemon

The *value* is a routine which can be activated by StartDaemon(*object*) and which then runs once each turn until deactivated by StopDaemon(object).

### describe ⊕

For an object: called before the object's description is output. For a room: called before the room's (long) description is output.

The value is a routine which should return: false to continue, outputting the usual description, or true to stop processing and produce no further output.

### description

For an object: its description (output by Examine). For a room: its long description (output by Look).

The *value* can be: a string, or a routine which outputs a string.

## door\_dir

For a compass object  $(d \circ b)$ , e $\circ b$ j, ...): the direction in which an attempt to move to this object actually leads. For a door object: the direction in which this door leads.

The value can be: a directional property  $(d_0, e_1, d_0)$ , or a routine which returns such a property.

### door\_to

For a door object: where it leads. The value can be:

- false (the default): leads nowhere;
- a string: output to explain why door leads nowhere;
- a *room*: the door leads to this room;
- a routine which should return: false, a string, a room, or true to signify 'leads nowhere' without producing any output.

## e\_to

### See d\_to.

### each\_turn ⊕

Invoked at the end of each turn (after all appropriate daemons and timers) whenever the object is in scope. The value can be: a string, or a routine.

### found\_in

For an object: the rooms where this object can be found, unless it has the absent attribute. The value can be:

- a space-separated list of rooms (where this object can be found) or *objects* (whose locations are tracked by this object);
- a routine which should return: true if this object can be found in the current location, otherwise false.

### grammar

For an animate or talkable object: the value is a routine called when the parser knows that this object is being addressed, but has yet to test the grammar. The routine should return: false to continue, true to indicate that the routine has parsed the entire command, or a dictionary word ('word' or -'word').

### in\_to

See d\_to.

## initial

For an object: its description before being picked up. For a room: its description when the player enters the room.

The *value* can be: a string, or a routine which outputs a string.

### inside\_description

For an enterable object: its description, output as part of the room description when the player is inside the object. The *value* can be: a string, or a routine which outputs a string.

#### invent

For an object: the value is a routine for outputting the object's inventory listing, which is called twice. On the first call nothing has been output; inventory\_stage has the value 1, and the routine should return: false to continue or true to stop processing and produce no further output. On the second call the object's indefinite article and short name have been output, but not any subsidiary information; inventory\_stage has the value 2, and the routine should return: false to continue or true to stop processing and produce no further output.

#### life ⊕

For an animate object: receives person-to-person actions (Answer Ask Attack Give Kiss Order Show Tell ThrowAt WakeOther) for which this is the noun. The value is a routine of structure similar to a switchstatement, having cases for the appropriate actions (and an optional default as well). The routine should return: false to continue, telling the player what has happened, or true to stop processing the action and produce no further output.

#### list together

For an object: groups related objects when outputting an inventory or room contents list. The value can be:

- a *number*: all objects having this value are grouped;
- a  $string:$  all objects having this value are grouped as a count of the string;
- a routine which is called twice. On the first call nothing has been output; inventory stage has the value 1, and the routine should return: false to continue, or true to stop processing and produce no further output. On the second call the list has been output; inventory\_stage has the value 2, and there is no test on the return value.

n\_to

See d\_to.

#### name ⊕

Defines a space-separated list of words which are added to the Inform dictionary. Each word can be supplied in apostrophes '...' or quotes "..."; in all other cases only words in apostrophes update the dictionary.

For an object: identifies this object. For a room: outputs "does not need to be referred to".

#### ne\_to

**4**

See d\_to.

#### number

For an object or room: the value is a general-purpose variable freely available for use by the program. A player object must provide (but not use) this variable.

nw\_to

See d\_to.

#### orders

For an animate or talkable object: the value is a routine called to carry out the player's orders. The routine should return: false to continue, or true to stop processing the action and produce no further output.

See d\_to.

parse\_name

For an object: the value is a routine called to parse an object's name. The routine should return: zero if the text makes no sense, –1 to cause the parser to resume, or the positive number of words matched.

#### plural

For an object: its plural form, when in the presence of others like it. The value can be: a string, or a routine which outputs a string.

#### react\_after

For an object: detects nearby actions – those which take place when this object is in scope. The value is a routine invoked after the action has happened, but before the player has been informed. See after.

### react\_before

For an object: detects nearby actions – those which take place when this object is in scope. The value is a routine invoked before the action has happened. See after.

s\_to

se\_to

## See d\_to.

short\_name

For an object: an alternative or extended short name. The value can be: a string, or a routine which outputs a string. The routine should return: false to continue by outputting the object's 'real' short name (from the head of the object definition), or true to stop processing the action and produce no further output.

#### short name indef

For a non\_English object: the short name when preceded by an indefinite object. The value can be: a string, or a routine which outputs a string.

sw\_to

See d\_to.

### time\_left

For a timer object: the value is a variable to hold the number of turns left until this object's timer – activated and initialised by StartTimer( $object$ ) – counts down to zero and invokes the object's time\_out property.

### time\_out

For a timer object: the value is a routine which is run when the object's time left value – initialised by StartTimer(object), and not in the meantime cancelled by StopTimer( $object$ ) – counts down to zero.

## u\_to

w\_to

# See d\_to.

when closed

when open

For a container or door object: used when including this object in a room's long description. The value can be: a string, or a routine which outputs a string.

### when\_off

when\_on For a switchable object: used when including this object in a room's long description. The value can be: a string, or a routine which outputs a string.

### with key

For a lockable object: the 'key' object needed to lock and unlock the object, or nothing if no key fits.

out\_to

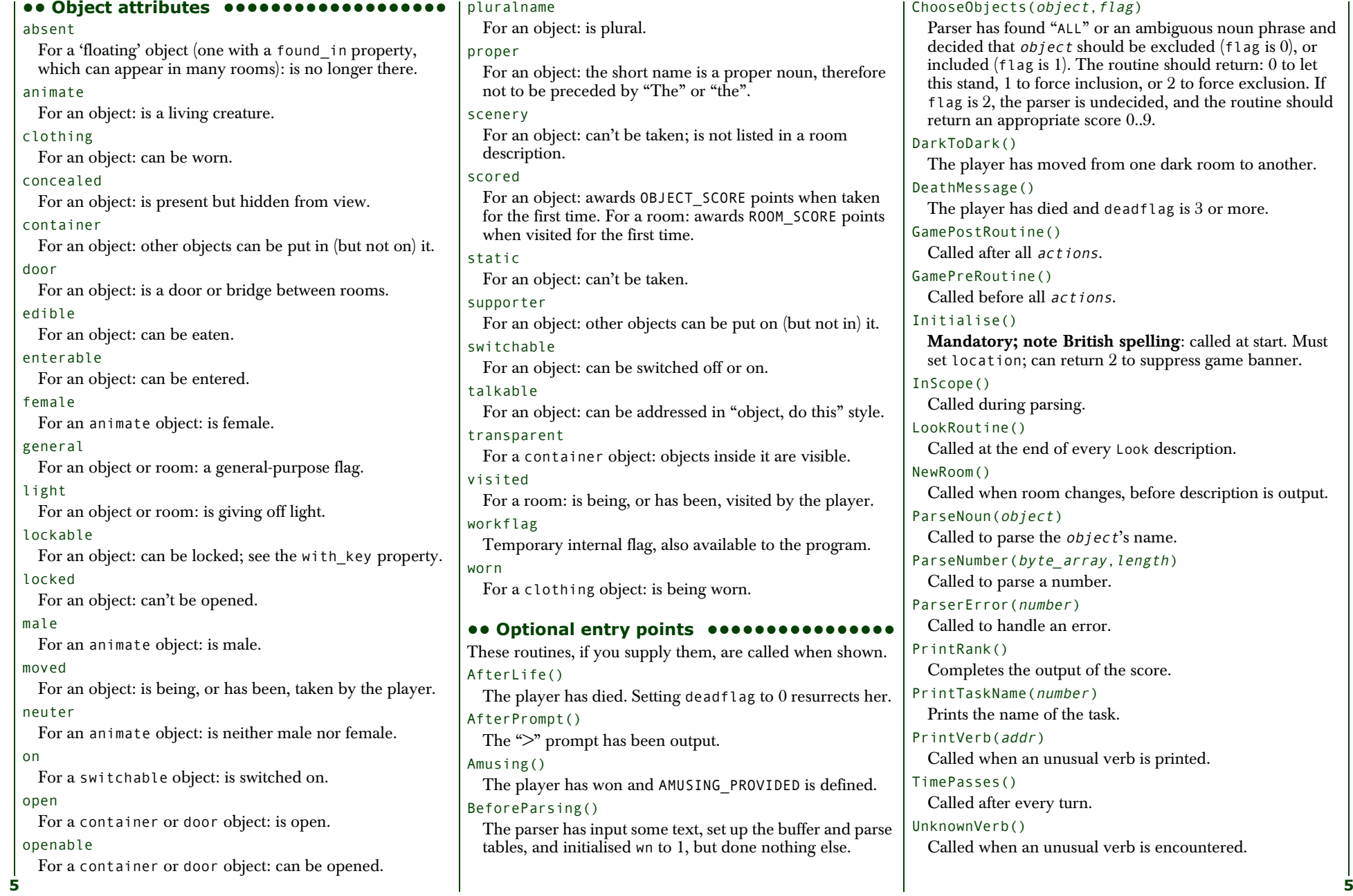

proper noun, therefore<br>he" RE points when taken rds ROOM\_SCORE points put on (but not in) it. "object, do this" style. are called when shown.  $f$ lag to 0 resurrects her. PROVIDED is defined. up the buffer and parse ChooseObjects(object,flag) Parser has found "ALL" or an ambiguous noun phrase and decided that  $object$  should be excluded (flag is 0), or included (flag is 1). The routine should return: 0 to let this stand, 1 to force inclusion, or 2 to force exclusion. If flag is 2, the parser is undecided, and the routine should return an appropriate score 0..9. DarkToDark() The player has moved from one dark room to another. DeathMessage() The player has died and deadflag is 3 or more. GamePostRoutine() Called after all actions. GamePreRoutine() Called before all actions. Initialise() **Mandatory; note British spelling**: called at start. Must set location; can return 2 to suppress game banner. InScope() Called during parsing. LookRoutine() Called at the end of every Look description. NewRoom() Called when room changes, before description is output. ParseNoun(object) Called to parse the object's name. ParseNumber(byte\_array, length) Called to parse a number. ParserError(number) Called to handle an error. PrintRank() Completes the output of the score. PrintTaskName(number) Prints the name of the task. PrintVerb(addr) Called when an unusual verb is printed. TimePasses() Called after every turn. UnknownVerb() Called when an unusual verb is encountered.

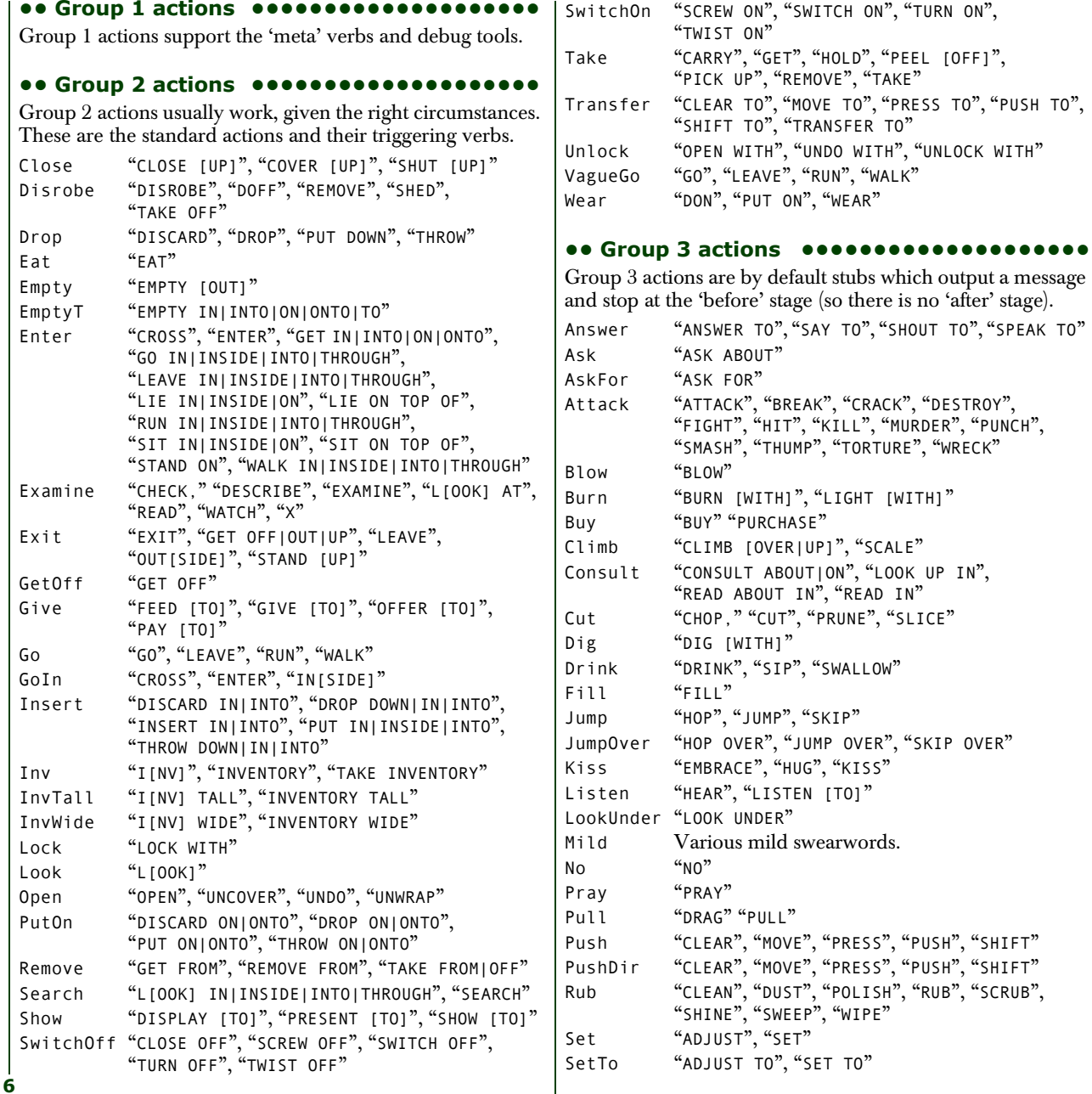

Sing "SING" Sleep "NAP", "SLEEP" Smell "SMELL", "SNIFF" Sorry "SORRY" Squeeze "SQUASH", "SQUEEZE"<br>Strong Various strong swear Strong Various strong swearwords.<br>Swim "DIVE", "SWIM" "DIVE", "SWIM" Swing "SWING [ON]" Taste "TASTE" Tell "TELL ABOUT" Think "THINK" ThrowAt "THROW AGAINST|AT|ON|ONTO" Tie "ATTACH [TO]", "FASTEN [TO]", "FIX [TO]", "TIE [TO]" Touch "FEEL," "FONDLE", "GROPE", "TOUCH" Turn "ROTATE", "SCREW", "TURN", "TWIST", "UNSCREW" Wait "WAIT" "Z" Wake "AWAKE[N]", "WAKE [UP]" WakeOther "AWAKE[N]", "WAKE [UP]" Wave "WAVE" WaveHands "WAVE" Yes "Y[ES]"

### **•• Fake actions ••••••••••••••••••••••**

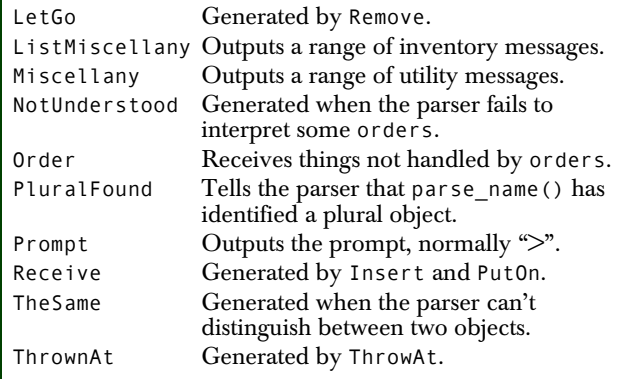